# **How do I stop duplicate disclaimer stamping?**

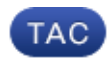

**Document ID: 118520**

Contributed by Kevin Luu and Robert Sherwin, Cisco TAC Engineers.

Oct 09, 2014

#### **Contents**

**Introduction How do I stop duplicate disclaimer stamping? Additional Message Filter Examples Related Information**

### **Introduction**

This document describes how to disable disclaimers when an Email Security Appliance (ESA) stamps outbound email with a disclaimer, even if the email already has one.

### **How do I stop duplicate disclaimer stamping?**

Create a text resource via the Web GUI:

- 1. Log into the Web GUI.
- 2. *Mail Policies > Text Resources > Add Text Resource*, name the resource: disclaimer\_1.
- 3. Select Type: *Disclaimer*.
- 4. Paste your Disclaimer in the text box.
- 5. *Submit* and *Commit*.

Create a message filter to stamp outbound mail and ignored previously stamped mail:

- 1. Log into the CLI of your appliance.
- 2. Issue the *filters* command.
- 3. Select *New* from the menu.
- 4. Paste the filter below (please ensure you replace the SNIPPET portion with a short sentence from your disclaimer).

```
no_duplicate_disclaimer:
if (sendergroup == "RELAYLIST")
{
if not (body−contains("SNIPPET FROM DISCLAIMER", 1))
{
add−footer("disclaimer_1"); 
}
}
```
- 5. Press the enter key and return to the main CLI prompt.
- 6. Issue the *commit* command.

## **Additional Message Filter Examples**

```
no_duplicate_disclaimer:
if (sendergroup == "RELAYLIST")
{
if ( mail−from == '@domain_1\\.com$' ) {
if not (body−contains("UNIQUE SNIPPET FROM DISCLAIMER_1", 1))
{
add−footer("disclaimer_1");
}
}
if ( mail−from == '@domain_2\\.com$' ) {
if not (body−contains("UNIQUE SNIPPET FROM DISCLAIMER_2", 1)) {
add−footer("disclaimer_2");
}
}
if ( mail−from == '@domain_3\\.com$' ) {
if not (body−contains("UNIQUE SNIPPET FROM DISCLAIMER_3", 1)) {
add−footer("disclaimer_3");
}
}
}
```
#### **Related Information**

• *Cisco Email Security Appliance − End−User Guides*

• *Technical Support & Documentation − Cisco Systems*

Updated: Oct 09, 2014 Document ID: 118520